## **Projects First-Round Winner**

**Innovations Challenge** 

#### **April 2018**

Prepared by Transportation Planning Missouri Department of Transportation

# **Click Button Travelway Maintenance**

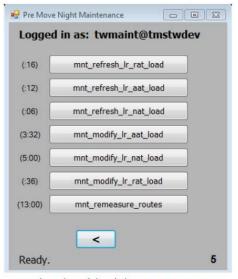

A typical window of the Click Button Maintenance program

## **Description**

This innovation is a streamlined application that runs all of the travel way maintenance process. The Click Button Travelway Maintenance process is a refresh to the most current data that occurs four or more times per year. It includes the process of taking Geographic Information System (GIS) data, the lines that represent the roads of Missouri, and turn them into a Location Referencing System (LRS). This LRS allows us to use the routes for mapping, attach data to the routes, and build several other useful inventories of data that make other applications across MoDOT run. It's a series of windows, each containing buttons or instructions that a user clicks through. It is set up much like an installation wizard you would use to install a program on your computer. Once the tasks in one window are complete, the user will click a next button to move on to the next window. Each button in the program will run a script, or block of computer code. The Click Button Travelway Maintenance program will walk a user through the travelway maintenance process step by step, providing clear instructions along the way.

#### **Benefit**

The program simplifies and streamlines a process that before was more of a manual effort. Previously, a user would have to run 115 code scripts by either typing or copying and pasting the code script names into another program. This could lead to spelling mistakes or accidentally running the wrong code script. These problems are alleviated with the maintenance program. Now the user just has to click buttons to run these scripts throughout the maintenance process. There is no more chance of spelling errors and it allows for the user to work through the maintenance process faster. Work is also simplified by having everything in one place and in the correct order for the user. The program rolls up hundreds of pages of code into one program. This program also significantly cuts down the training time for the travelway maintenance process. Saving time on the training in turn saves MoDOT money. The simplicity of learning to run the Click Button Travelway Maintenance program allows for several employees to learn it. These extra employees can serve as a backup plan in case of an emergency where the primary employee that runs the travelway maintenance process is not able to run the process one time.

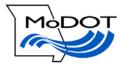

#### **Materials and Labor**

80 hours of staff time with no materials costs.

#### **For More Information Contact:**

Alex Schroeder at Alexander.Schroeder@modot.mo.gov or (573) 526-5861.

Additional information, photos or videos can be seen by accessing the Innovations Challenge SharePoint page at:

http://sharepoint/systemdelivery/TP/Documents/InnovationsChallenge.aspx